## THE INFORMATION IN THIS ARTICLE APPLIES TO:

• WAFS v3.7.1

## DISCUSSION

The following configuration changes must be made to take full advantage of the performance improvements added in 3.7.1:

- Additional channels (2-4) must be enabled, allowing the Agent to use the channels for concurrent activity. (The additional channels are used only for upload and download activities, freeing the main channel (the main port) for foreground file activities such as file open or file lock.)
- In the Server Parameters dialog box, SSL must be disabled (clear the check box).

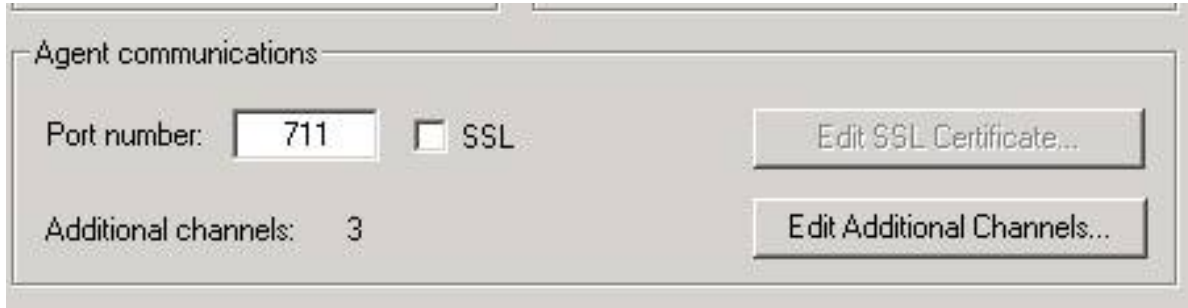

• On the Job's Change Options tab, bandwidth throttling must be set to high.

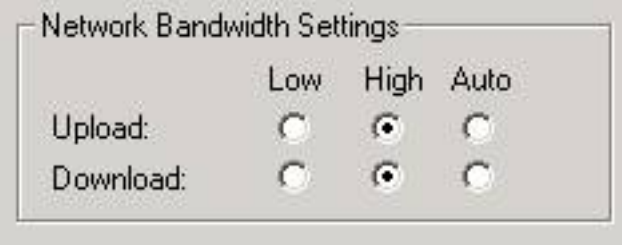

Customers with connections of less than 1MB should monitor for bandwidth saturation after upgrade and adjust to **Auto** or Low as needed.

## WAFS v3.7.1 Performance Improvements

GlobalSCAPE Knowledge Base

[https://kb.globalscape.com/Knowledgebase/10602/WAFS-v371-Performance-Improv...](https://kb.globalscape.com/Knowledgebase/10602/WAFS-v371-Performance-Improvements)